# DisplayPort 1.2 EDID Emulator EDID Emulator

## Stores and reproduces EDID information for a DisplayPort display.

- Emulates a DisplayPort display (sink device) by providing Hot Plug Detect and EDID to the DisplayPort source device.
- Supports Ultra-HD 4Kx2K resolutions to 3840x2160 @60Hz 4:4:4, 2560x1600 (WQXGA), 2560x1440p (WQHD), and HDTV resolutions to 1080p @144Hz.
- DisplayPort features supported:
	- DisplayPort v1.2a
		- **Does not support DisplayPort Multi-Stream Transport (MST).**
	- 10-bit Deep Color
	- RGB, YCC 4:4:4, YCC 4:2:2
	- LPCM
- Bandwidth up to 5.4Gbps per channel (21.6Gbps total)
- HDCP 1.3 compliant.
- Supports Learning and Emulation modes.
	- Learning mode: store a display's EDID for later use.
	- Emulation mode: provides EDID to the DisplayPort source device from the emulator's internal memory.
		- **Does not support headless operation monitor must be connected.**
- Pre-programmed with many standard resolutions with native set to 1080p.
- Use learning mode to program other resolutions.
- LED indicators provide signal status information.
- Compact design for easy installation and operation.
- No power supply powered by video source.
- Ideal for resolving signal handshaking problems between a source and a display.

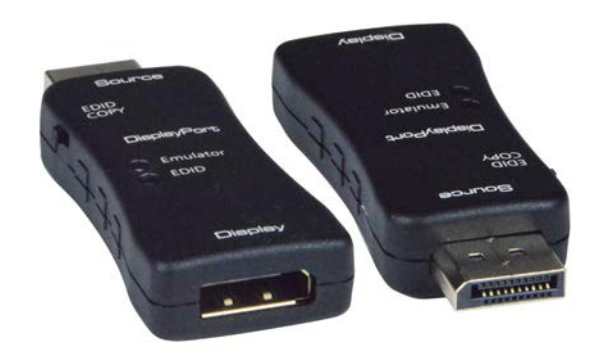

#### DP4K-EDID-EMLTR (Front & Back)

The DisplayPort 1.2 EDID Emulator copies the EDID of the desired DisplayPort display and connects directly to the DisplayPort source to ensure that the EDID is not lost in connections between devices such as splitters and extenders.

### **Specifications**

#### Connectors

- One female DisplayPort port for display connection.
	- Supports Ultra-HD 4Kx2K resolutions to 3840x2160 @60Hz 4:4:4, 2560x1600 (WQXGA), 2560x1440p (WQHD), and HDTV resolutions to 1080p @144Hz.
		- Default resolution: 1080p.
- One male DisplayPort port for source connection.

#### Power

Powered by video source.

#### Dimensions

WxDxH (in): 1.18x2.84x0.47 (30x72x12 mm).

#### Regulatory Approvals

CE, FCC, RoHS

**Not recommended for use in conjunction with KVM or video-only switches.**

REASON: When the input channel is deselected, the emulator will be powered off. The host computer connected to that input channel via DP emulator will recognize the emulated monitor as disconnected. An emulator supporting headless and video pass-through operations is required for KVM switch applications.

Use NTI's DisplayPort Hotplug Maintainer in conjunction with KVM or video-only switches.

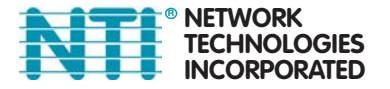

330.562.7070 International calls 1.800.RGB.TECH (800.742.8324) Toll Free: US & Canada © 2019, 2022 NTI. All rights reserved.

330.562.1999 Worldwide fax sales@ntigo.com www.networktechinc.com